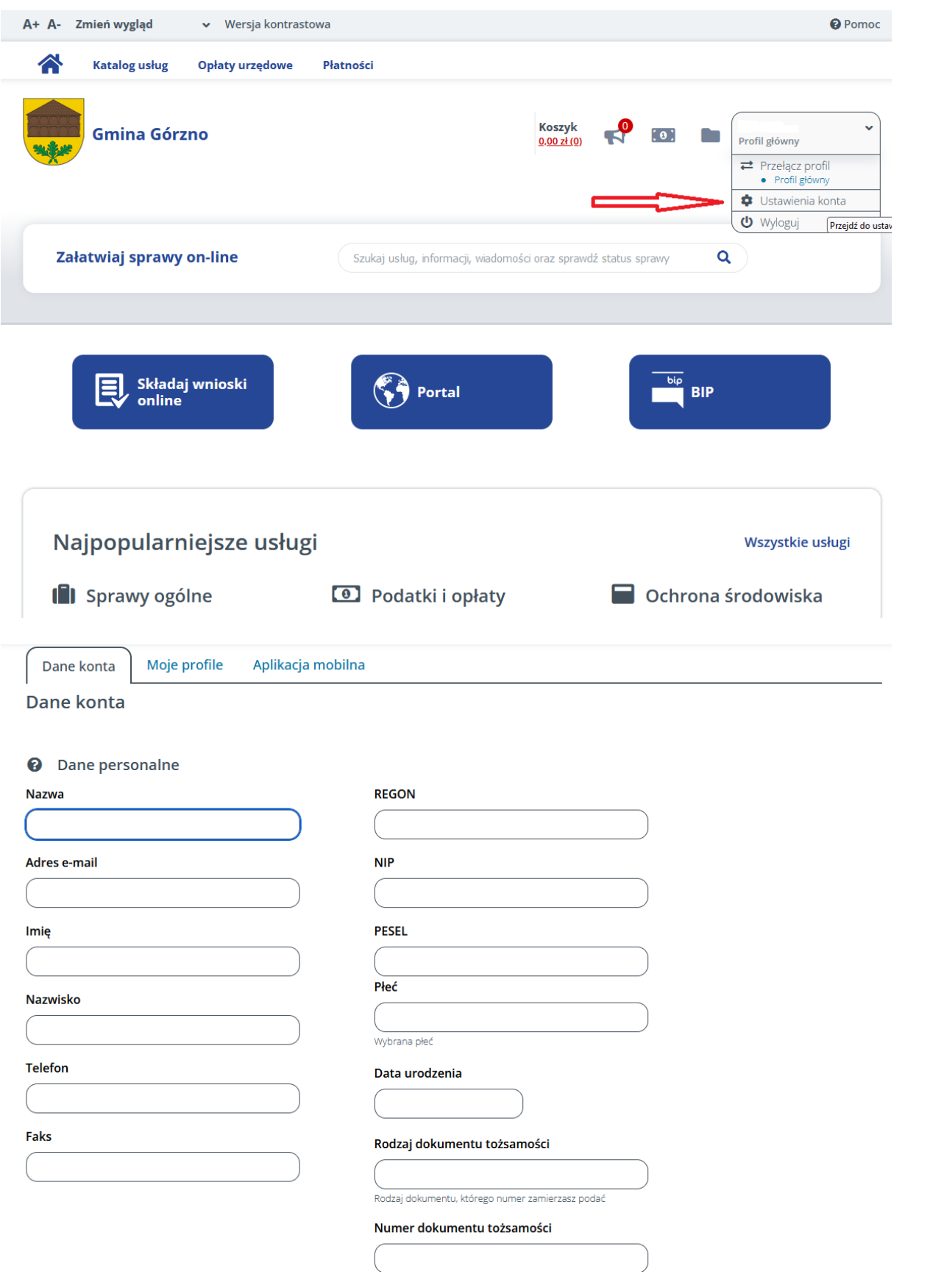

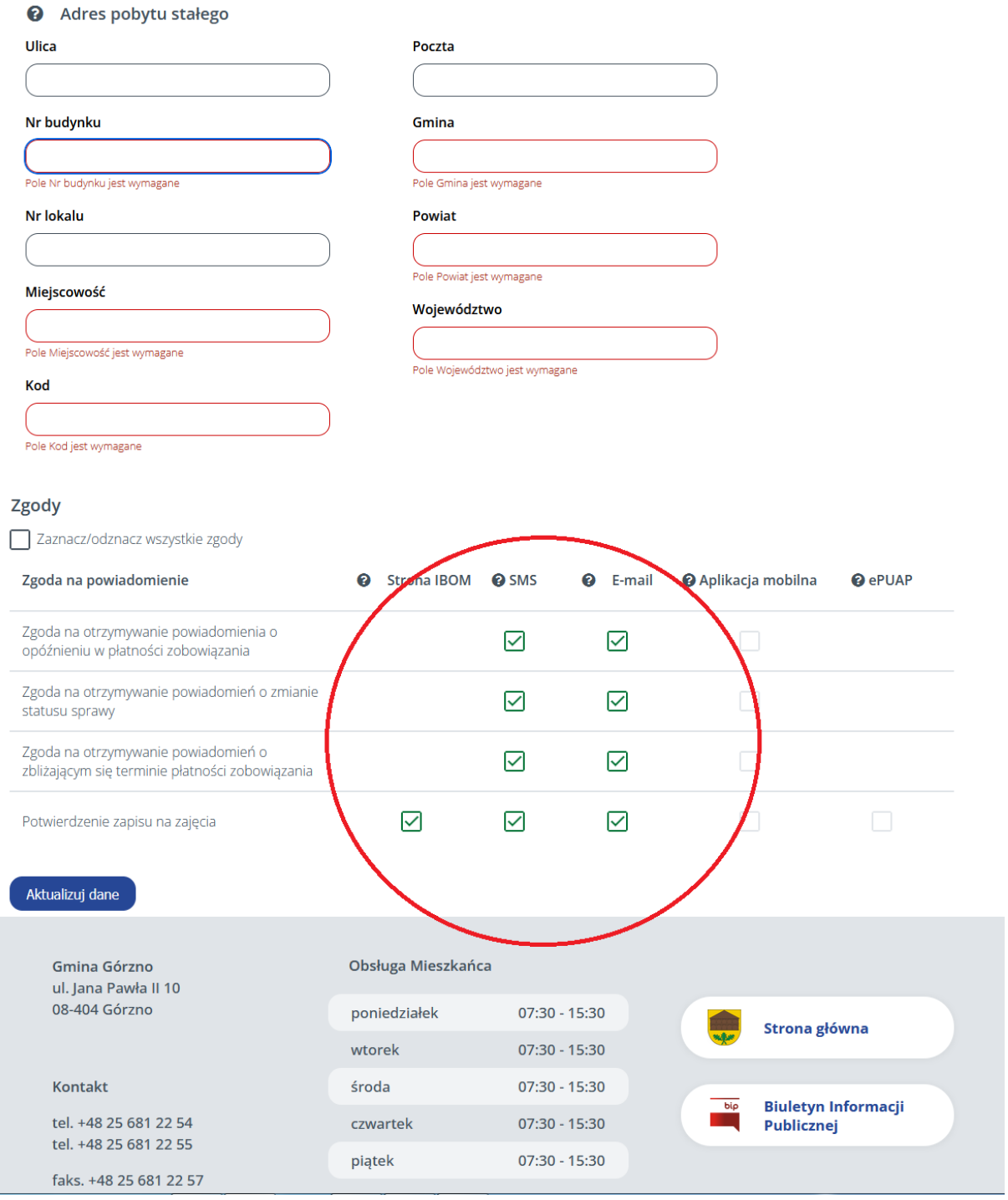

Po wypełnieniu danych teleadresowych i zaznaczeniu zgód na otrzymywanie powiadomień należy wcisnąć przycisk "Aktualizuj dane"